## **CISCO**

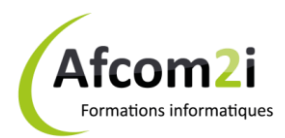

### **Cisco - Interconnecting Cisco Network Devices Part 1 Référence : ISRIOICND1**

**Objectifs** : Décrire les fonctions du réseau, identifier les composants majeurs et le modèle OSI. Utiliser le processus de délivrance de paquets et décrire les problèmes relatifs au trafic sur Ethernet LAN. Identifier les solutions de technologie LAN. Décrire les méthodes pouvant être utilisées pour étendre le réseau LAN. **Prérequis** : Aucun

**Public** : Techniciens réseaux et revendeurs découvrant la configuration des produits Cisco. Administrateurs réseaux et techniciens support. Candidats CCNA et CCNP

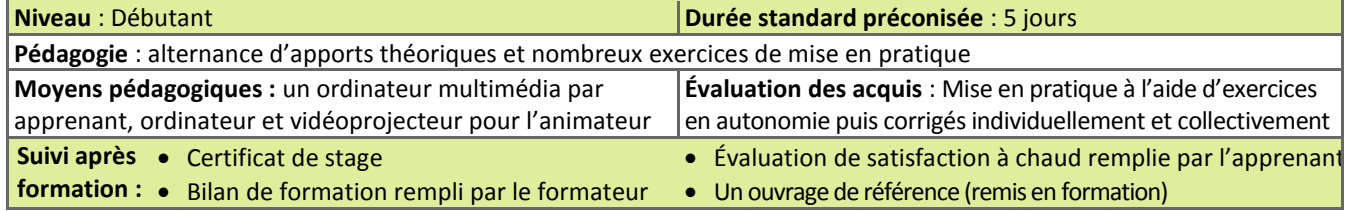

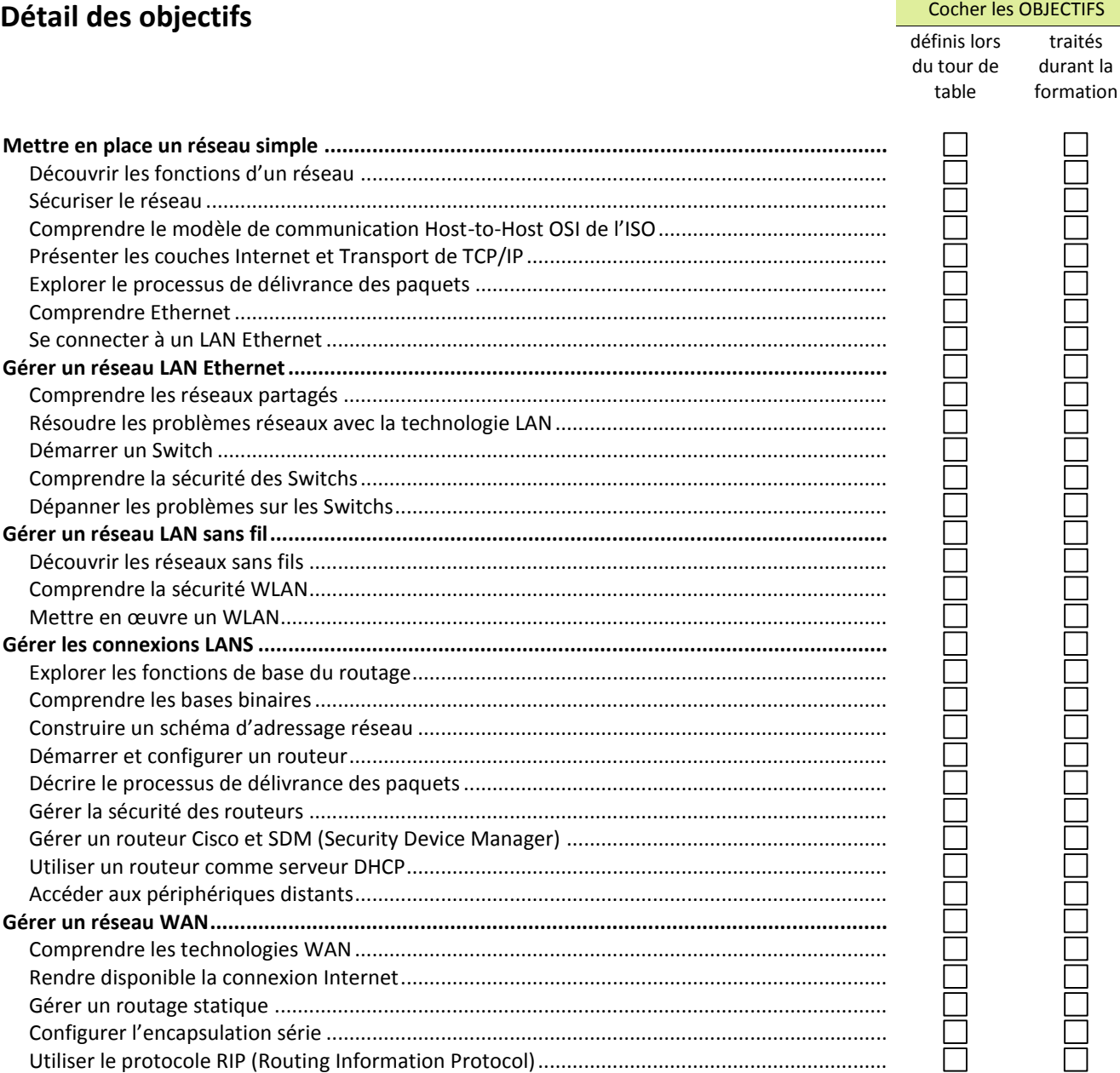

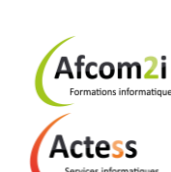

**AGENCE CHAMBERY** 87, Avenue de Chambéry 73230 SAINT-ALBAN-LEYSSE

[www.groupe-si2a.com](http://www.groupe-si2a.com/)

*Siège Social* **AGENCE ANNECY** 21, Route de Nanfray 74960 CRAN-GEVRIER *Standard :* 04 50 69 24 77

**AGENCE GRENOBLE** 43, Chemin du Vieux-Chêne 38240 MEYLAN

[commercial@groupe-si2a.com](mailto:commercial@groupe-si2a.com)

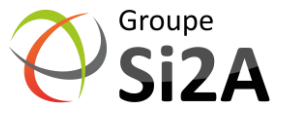

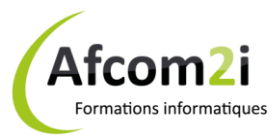

### **CISCO**

# **Cisco - Interconnecting Cisco Network Devices Part 1 Référence : ISRIOICND1**

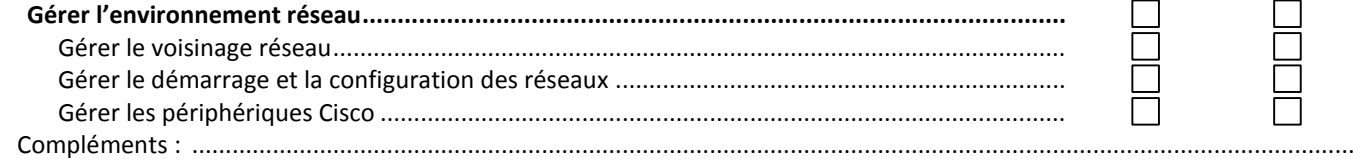

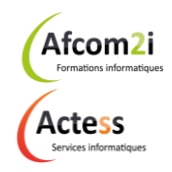

**AGENCE CHAMBERY** 87, Avenue de Chambéry 73230 SAINT-ALBAN-LEYSSE

[www.groupe-si2a.com](http://www.groupe-si2a.com/)

*Siège Social* **AGENCE ANNECY** 21, Route de Nanfray 74960 CRAN-GEVRIER *Standard :* 04 50 69 24 77

**AGENCE GRENOBLE** 43, Chemin du Vieux-Chêne 38240 MEYLAN

[commercial@groupe-si2a.com](mailto:commercial@groupe-si2a.com)

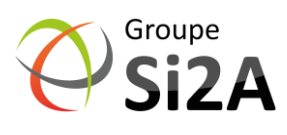